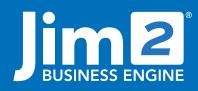

Happen Business Pty Limited Head Office: 7 Eden Park Drive Macquarie Park NSW 2113 Branch & Mailing Address: 2/29 - 33 Pitt Street Mortdale NSW 2223 Australia p. +61 1300 005 462 or +61 2 9570 4696 w. www.jim2.com.au

# Jim2<sup>®</sup> eBusiness Service

Jim2<sup>®</sup> eBusiness Suite

## Streamline Your Customer Service today

Jim2 eBusiness Service allows your customers to easily add and view status of service jobs for any type of industry online, through a webpage.

Jim2 eBusiness Service also allows your technicians/engineers to be able to change and update jobs while on the road through a webpage. This allows your service jobs to be ready for billing sooner.

Jim2 eBusiness Service Notification Services allows you to send business alerts (emails) when adding or editing a job using certain rules, ie. when an onsite job is completed, an email can be sent to your Operations Manager or Service Manager.

Jim2 eBusiness Service simply works within any web browser (eg. Mozilla Firefox, Google Chrome or Microsoft Internet Explorer) and seamlessly integrates into your back end system (Jim2 Business Engine).

## Customers can serve themselves.

#### **Customer Logon**

Each customer can have multiple users who use this online facility. Your business will be able to control which contacts for a customer can logon to your web site.

Online Entry of Service jobs (Service Request by a Customer): Once logged on, customers will be able to create service jobs. All jobs entered by a customer will be stamped with their business' CardFile. The following details (examples only) can be entered by the customer:

- Ticket Title
- Operating System
- Problem Type
- Problem Urgency
- Additional Customer Contact (optional).

Problem type and urgency can be selected from a predefined list of choices. Other details will be entered in free form text and will

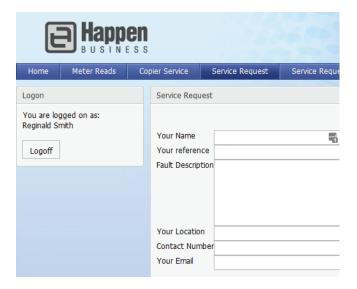

# Fact Sheet

appear on the job as a comment.

When the Customer has logged the Service Request, an email can be sent to the nominated representative within your business (eg. Service Manager, Operations Manager etc).

## Customer Online Job Status/List

Your customers will be able to view the status and progress of their service jobs online, improving customer service and saving you time on the phone or via email. Jim2 eBusiness Service becomes your automated Customer Service Centre.

The job details that customers can view include:

- Job Number
- Customer Reference
- Status
- Published comments

| HELEPERT BLASHESE<br>BUsiness Service |                                                                                                    |            |         |               |                               |            |                                                 |  |  |  |
|---------------------------------------|----------------------------------------------------------------------------------------------------|------------|---------|---------------|-------------------------------|------------|-------------------------------------------------|--|--|--|
| :                                     | Service Re                                                                                                    | quest List | View Se | rvice Request | Change Password               | Log Off    |                                                 |  |  |  |
|                                       | Job List                                                                                                    |            |         |               |                               |            |                                                 |  |  |  |
|                                       | Ø Active         Due >:         V         Your Ref:           Finished         Due <:         V           Invoiced         Due <:         V           In >:         V         Refresh |            |         |               |                               |            |                                                 |  |  |  |
|                                       | Job #                                                                                                    | Date In    | Status  | Your Ref      | Inv. Desc.                    |            | Fault Desc.                                     |  |  |  |
|                                       | 291                                                                                                    | 23/04/09   | Booked  | HILDA         | Onsite technical support to   | fix server | Server down.                                    |  |  |  |
|                                       | 123                                                                                                    | 24/07/08   | Booked  | AMY'S         | Removed Virus Inspection      |            | Workstation 23 - Has a virus infection          |  |  |  |
|                                       | 121                                                                                                    | 23/07/08   | Parts   | PETER         |                               |            |                                                 |  |  |  |
|                                       | <u>118</u>                                                                                                    | 21/07/08   | Booked  | PETER         | Installed on all workstations |            | Need to install silverlight on all workstations |  |  |  |
|                                       |                                                                                                    |            |         |               |                               |            |                                                 |  |  |  |

## Customer Online Job View/Update

Customers will use the 'Update job' screen to view and update their jobs online. Jim2 eBusiness Service will allow you to fully customise exactly what your customers see on the web page in terms of job detail. Customers can also add comments to the job which may change its status.

Details such as job number, status and comments will be able to be viewed from the 'Update job' screen. When a comment is made on a job by the customer, the Job in Jim2 is updated automatically and the Service Manager at your business can be alerted via email.

Jim2 eBusiness Service and Jim2 Business Engine allow your business to provide customer service that is far superior to your competition.

## Technicians can update Jobs on the run

Service technicians need to know about their jobs - all the time.

Your Service Technicians can run job lists whilst on the road using Jim2 eBusiness Service.

The Job List can be filtered by:

- Customer Code
- Status
- Item
- Customer Reference (cont'd)
- Date Periods

#### Job List run by a Service Technician of current (Active) Jobs

| lob List  |         |       |            |                           |           |            |                                              |         |
|-----------|---------|-------|------------|---------------------------|-----------|------------|----------------------------------------------|---------|
| Active    |         | Due : | >:         | Cust R                    | Cust Ref: |            | Cust Code:                                   |         |
| Invoice   | ed      | Due - | <:         | <ul> <li>Stati</li> </ul> | us:       |            | <ul> <li>Item:</li> </ul>                    | ABECK   |
| Cancel    | led     | In :  | >:         | ~                         | My J      | obs Only   |                                              | ADV.KN  |
|           |         |       |            |                           | _ ,       | · · · ·    |                                              | BRACKE  |
|           |         | In -  | <:         | ~                         |           |            |                                              | CAIN.AB |
|           |         |       |            |                           | Refre     | sh         |                                              | CHECKE  |
|           |         |       |            |                           |           |            |                                              | COMP.W  |
|           |         |       |            |                           |           |            |                                              | COPIER. |
| Job No    | Date In |       | Date Due   | Item                      | Status    | Cust Code  | Fault Desc                                   |         |
| <u>16</u> | 01/07/2 | 800   | 08/07/2008 | MOD.TIGER.56              | Wait      | MODEM.COMP | Rework                                       |         |
| <u>38</u> | 04/07/2 | 800   | 09/07/2008 | MON.VGA                   | Wait      | DAYCOM     | As discussed Mo<br>worthwhile to r           |         |
| <u>39</u> | 04/07/2 | 800   | 09/07/2008 | MON.VGA                   | Wait      | DAYCOM     | As discussed Monitor<br>worthwhile to repair |         |
|           |         |       |            |                           |           |            | A CONTRACTOR OF A                            |         |

Once logged-on, users (technicians/engineers) will be able to update service jobs.

#### Updating a Job via Jim2<sup>®</sup> eBusiness Service

The following details can be added by the technician:

- Actual Labour
- Actual Labour Comments
- Job Comments
- Updating of Job Status
- Fault Description

|                                                                                                    | Change Password                                                                          | Log Off                                                             | Site Ad                                                                         | amin                     |                                                                                                    |                                      |        |        |         |
|----------------------------------------------------------------------------------------------------|------------------------------------------------------------------------------------------|---------------------------------------------------------------------|---------------------------------------------------------------------------------|--------------------------|----------------------------------------------------------------------------------------------------|--------------------------------------|--------|--------|---------|
| Update                                                                                                    | Job                                                                                      |                                                                     |                                                                                 |                          |                                                                                                    |                                      |        |        |         |
|                                                                                                    |                                                                                          |                                                                     |                                                                                 |                          |                                                                                                    |                                      | Job #  | 311066 | Find Jo |
| Jo                                                                                                    | ob # 311066                                                                              |                                                                     | Status                                                                          | Booked                   | ~                                                                                                    |                                      |        |        |         |
| Cust C                                                                                                    | Code HAPBUS                                                                              |                                                                     | Cust Name                                                                       |                          | ^                                                                                                    |                                      |        |        |         |
| N                                                                                                    | lame DUNN.P                                                                              |                                                                     | Cust Ref                                                                        | Booked                   | E                                                                                                    |                                      |        |        |         |
| Fault D                                                                                                    | Fault Desc. The server is down for main formal Invoice The server is down for main Desc. |                                                                     |                                                                                 | Burn In<br>Call          | _                                                                                                    |                                      | *      |        |         |
|                                                                                                    |                                                                                          |                                                                     |                                                                                 | CANCEL<br>FINISH<br>Info |                                                                                                    |                                      | *      |        |         |
| Our                                                                                                    | r Ref                                                                                    |                                                                     | Serial #                                                                        | 222                      |                                                                                                    |                                      |        |        |         |
| Item C                                                                                                    | Code SERVICE                                                                             |                                                                     | Item Desc                                                                       | Service                  |                                                                                                    |                                      |        |        |         |
| 1                                                                                                    | Type Normal                                                                              |                                                                     | JobType                                                                         | Service                  |                                                                                                    |                                      |        |        |         |
| Date                                                                                                    | Due 11/05/2009                                                                           | 11/05/2009                                                          |                                                                                 |                          |                                                                                                    |                                      |        |        |         |
| Custor                                                                                                    | Happen Business Hi<br>PO Box 126 PO                                                      |                                                                     | Ship To<br>Happen Business<br>PO Box 126                                        |                          | From                                                                                                    |                                      |        |        |         |
| PO Box                                                                                                    | (126                                                                                     | PO B                                                                | lox 126                                                                         | •                        | Happen Busir<br>PO Box 126                                                                                          | ness                                 |        |        |         |
|                                                                                                    | (126<br>le<br>223                                                                        | PO B<br>Mort<br>NSW<br>Phor                                         | lox 126<br>dale<br>/ 2223                                                       | 3                        |                                                                                                    | ness                                 |        |        |         |
| PO Box<br>Mortdal<br>NSW 2<br>Phone:<br><u>Google</u><br>Custor                                                | ( 126<br>le<br>223<br>Maps<br>mer Delivery<br>h Business                                 | PO B<br>Mort<br>NSW<br>Phor<br><u>Good</u><br>Ship<br>Happ<br>Phor  | lox 126<br>dale<br>( 2223<br>te:<br>ale Maps<br>To Delive<br>oen Busines        | ry                       | PO Box 126<br>Mortdale<br>NSW 2223<br>Phone:                                                                        | ry                                   |        |        |         |
| PO Box<br>Mortdal<br>NSW 2:<br>Phone:<br><u>Google</u><br><b>Custor</b><br>Happer<br>Phone:                    | r 126<br>le<br>223<br>Maps<br>mer Delivery<br>1 Business<br>Maps                         | PO B<br>Mort<br>NSW<br>Phor<br><u>Good</u><br>Ship<br>Happ<br>Phor  | lox 126<br>dale<br>( 2223<br>te:<br>ale Maps<br>To Delive<br>ben Busines<br>te: | ry                       | PO Box 126<br>Mortdale<br>NSW 2223<br>Phone:<br>Google Maps<br>From Delive<br>Happen Busir<br>Phone:                | ry                                   |        |        |         |
| PO Box<br>Mortdal<br>NSW 2:<br>Phone:<br><u>Google</u><br><b>Custor</b><br>Happer<br>Phone:<br><u>Google</u>   | c 126<br>le<br>223<br>Maps<br>mer Delivery<br>n Business<br>Maps<br>ent(s):              | PO B<br>Mort<br>NSW<br>Phor<br><u>Good</u><br>Ship<br>Happ<br>Phor  | lox 126<br>dale<br>( 2223<br>te:<br>ale Maps<br>To Delive<br>ben Busines<br>te: | <b>ry</b><br>S           | PO Box 126<br>Mortdale<br>NSW 2223<br>Phone:<br>Google Maps<br>From Delive<br>Happen Busir<br>Phone:                | ry                                   |        |        |         |
| PO Box<br>Mortdal<br>NSW 2:<br>Phone:<br><u>Google</u><br>Custor<br>Happer<br>Phone:<br><u>Google</u><br>Comme | c 126<br>le<br>223<br>Maps<br>mer Delivery<br>n Business<br>Maps<br>ent(s):              | PO B<br>Mort<br>NSW<br>Phor<br>Good<br>Ship<br>Happ<br>Phor<br>Good | Inc Tele                                                                        | <b>ry</b><br>S           | PO Box 126<br>Mortdale<br>NSW 2223<br>Phone:<br>Goodle Maps<br>From Delive<br>Happen Busir<br>Phone:<br>Goodle Maps | <b>ry</b><br>1055                    | r 4pm. |        |         |
| PO Box<br>Mortdal<br>NSW 2:<br>Phone:<br><u>Google</u><br>Custor<br>Happer<br>Phone:<br><u>Google</u><br>Comme | (126<br>le<br>223<br>Maps<br>Business<br>Maps<br>ent(s):<br>Date Init                    | PO B<br>Mort<br>NSW<br>Phor<br>Good<br>Ship<br>Happ<br>Phor<br>Good | Inc Te Haps                                                                     | ry<br>S<br>ext           | PO Box 126<br>Mortdale<br>NSW 2223<br>Phone:<br>Google Maps<br>From Delive<br>Happen Busir<br>Phone:<br>Google Maps | <b>ry</b><br>iess<br>zaken down afte |        |        |         |

No more searching for scraps of paper, or recording information in spreadsheets and transferring to your business system at a later date (if at all).

All your job details are recorded on the job, ensuring all costs are trapped and up to date. Jim2 eBusiness Service provides significant reduction in data entry time by Administration staff or Technicians.

# **Online Notification Services**

Once logged-on, an automatic notification (business alert – email) can be configured to be sent when a job is added or edited based on various business rules such as:

- Status Due Date
- X Time period of Status Due Date
- Job Due Date
- Job Type
- Whether your editing or adding a Job
- Particular Status of a Job

Having these alerts being able to be sent to customers, technicians and service managers streamlines the entire booking, actual service and the follow-up customer service activities in your business.

How much could your business benefit by bringing all these functions inside your business system?

## Google Maps Feature

Once out on the road, your technician can use eBusiness Service to look up customer details, and with the click of a button gain access to all the functionality of Google Maps:

- Actual map of the customer's physical address
- Get directions
- Street view

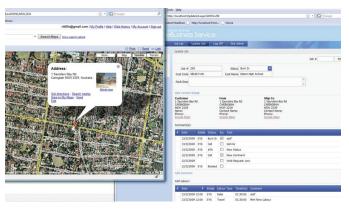

Integration between Jim2 eBusiness Service and Google Maps

## Summary

Jim2 eBusiness Service automates and streamlines the service side of your business by providing a simple, secure webpage that allows both customers and technicians to book service jobs, modify jobs, and make comments on jobs.

Your customers will love the ease of booking service calls, and also the way the system responds to their requests by sending notification emails confirming the booking.

Your technicians will be able to record all important details about a job including stock, time taken and job notes. Your technicians will be able to communicate the status of all their jobs with the service manager/ owner via a simple webpage

If you would like to know more or see a demonstration of Jim2 eBusiness Service, please call 02 9570 4696 for details.

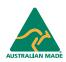

©2020 Happen Business Pty Limited (ABN 78 097 893 573). All rights reserved. Jim2\* is a registered trademark of Happen Business Pty Limited. All other brand and product names are trademarks or registered trademarks of their respective companies.

All our products are designed and developed in Australia. Visit www.jim2.com.au for further information on Jim2® Business Engine or contact Happen Business directly on +61 1300 005 462

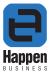

www.jim2.com.au